# **Python Finite State Machine**

*Release 2.0.0*

**Aug 26, 2018**

## **Contents**

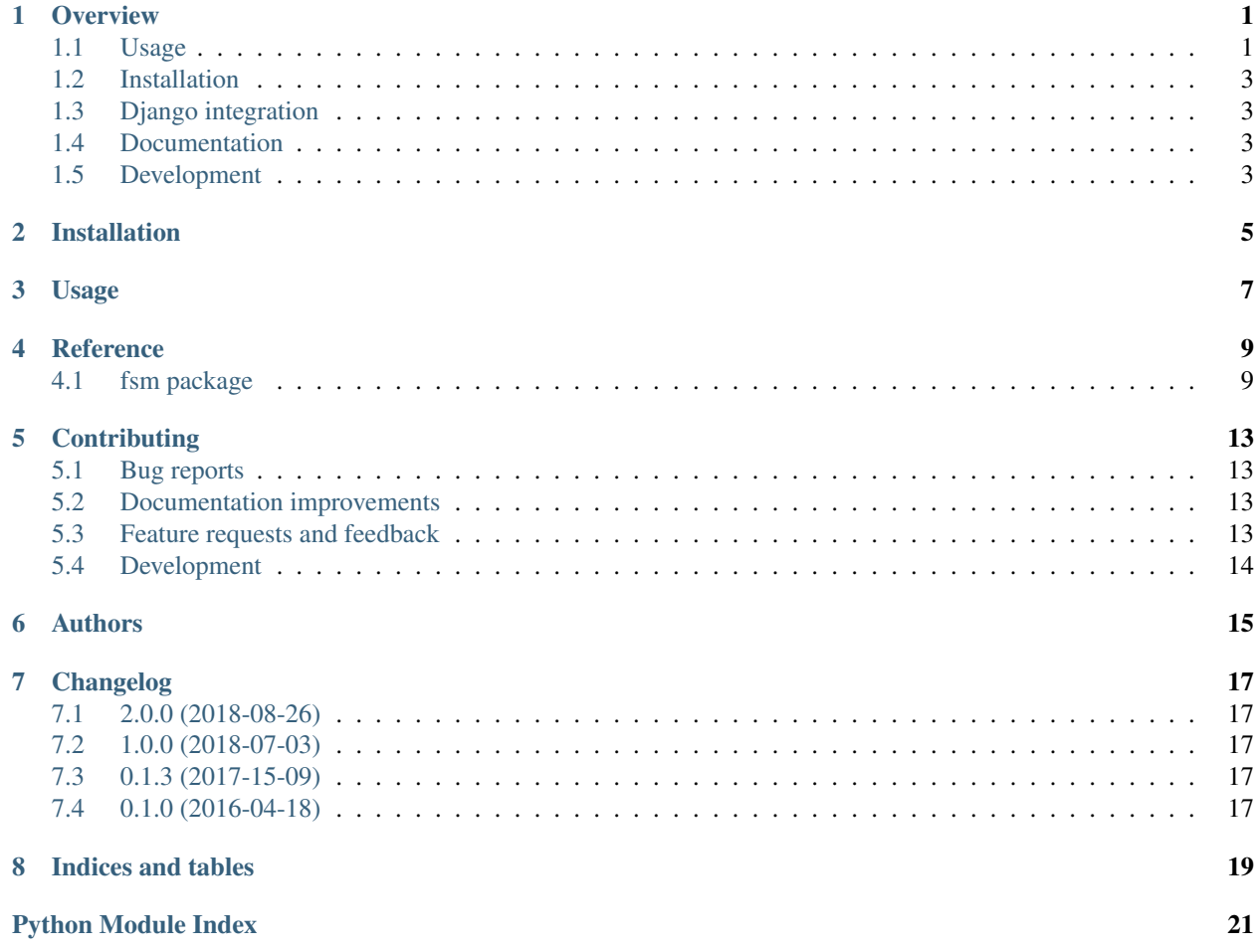

#### **Overview**

<span id="page-4-0"></span>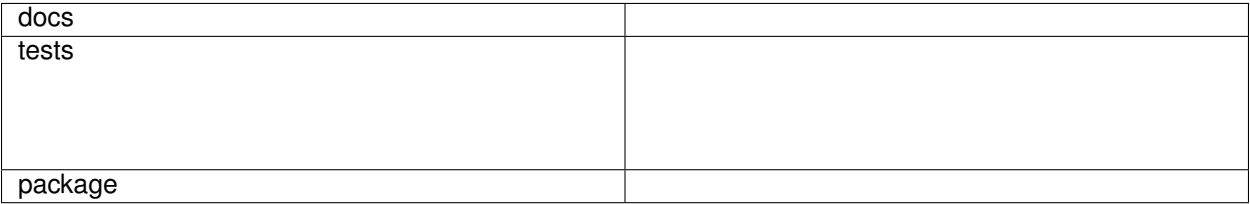

Minimal state machine

• Free software: BSD license

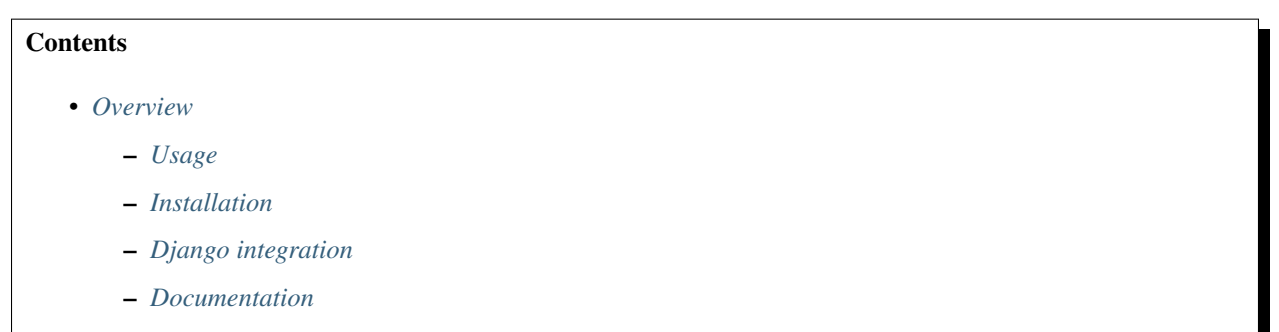

– *[Development](#page-6-3)*

## <span id="page-4-1"></span>**1.1 Usage**

**import** fsm

**class MyTasks**(fsm**.**FiniteStateMachineMixin):

(continues on next page)

(continued from previous page)

```
"""An example to test the state machine.
   Contains transitions to everywhere, nowhere and specific states.
   """
   state_machine = {
       'created': '__all__',
       'pending': ('running',),
       'running': ('success', 'failed'),
       'success': None,
       'failed': ('retry',),
       'retry': ('pending', 'retry'),
   }
   def __init__(self, state):
       """Initialize setting a state."""
       self.state = state
   def on_before_pending(self):
       print("I'm going to a pending state")
In [4]: m = MyTasks(state='created')
In [5]: m.change_state('pending')
I'm going to a pending state
Out[5]: 'pending'
In [6]: m.change_state('failed')
---------------------------------------------------------------------------
InvalidTransition Traceback (most recent call last)
<ipython-input-6-71d2461eee74> in <module>()
----> 1 m.change_state('failed')
~/pyfsm/src/fsm/fsm.py in change_state(self, next_state, **kwargs)
   90 msg = "The transition from {0} to {1} is not valid".
˓→format(previous_state,
    91 next_
```

```
˓→state)
---> 92 raise InvalidTransition(msg)
   93
   94 name = 'pre_{0}'.format(next_state)
InvalidTransition: The transition from pending to failed is not valid
```
There are hooks that can be included before a state transition happens and after.

fsm will look for these functions

pre\_**<**state\_name**>** post\_**<**state\_name**>**

And will give them any extra argument given to change\_state

E.g:

Running m.change\_state('pending', name='john') will trigger pre\_pending(name='john')

#### <span id="page-6-0"></span>**1.2 Installation**

pip install fsmpy

#### <span id="page-6-1"></span>**1.3 Django integration**

```
import fsm
from django.db import models
class MyModel(models.Model, fsm.FiniteStateMachineMixin):
   """An example to test the state machine.
   Contains transitions to everywhere, nowhere and specific states.
    "" "" ""
   CHOICES = (
       ('created', 'CREATED'),
        ('pending', 'PENDING'),
        ('running', 'RUNNING'),
        ('success', 'SUCCESS'),
        ('failed', 'FAILED'),
        ('retry', 'RETRY'),
    )
    state_machine = {
        'created': '__all__',
        'pending': ('running',),
        'running': ('success', 'failed'),
        'success': None,
        'failed': ('retry',),
        'retry': ('pending', 'retry'),
    }
   state = models.CharField(max_length=30, choices=CHOICES, default='created')
    def on_change_state(self, previous_state, next_state, **kwargs):
        self.save()
```
### <span id="page-6-2"></span>**1.4 Documentation**

<https://pyfsm.readthedocs.org/>

### <span id="page-6-3"></span>**1.5 Development**

To run the tests run:

tox

Note, to combine the coverage data from all the tox environments run:

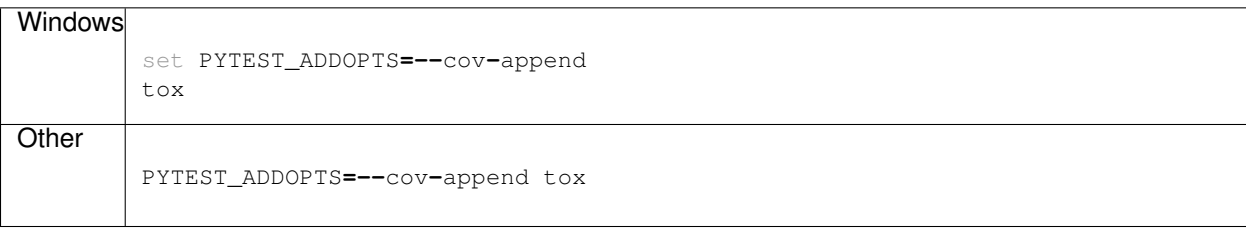

Installation

<span id="page-8-0"></span>At the command line:

pip install fsmpy

Usage

<span id="page-10-0"></span>To use Python Finite State Machine in a project:

**import** fsm

Then add the Mixin to any class where the state machine is required.

```
class Foo(fsm.FiniteStateMachineMixin):
    state_machine = {
        'my_first_state': '__all__',
        'my_state': ('my_second_state',),
        'my_second_state': ('my_state', 'my_second_state', 'last_state'),
        'last_state': None
    }
    state = 'my_first_state'
```
Instanciate the class and use it. Remember that in order to work as intended, change\_state must be used to transition from one state to the other.

```
>>> foo = Foo()
>>> foo.current_state()
'my_first_state'
>>> foo.change_state('my_state')
'my_state'
>>> foo.current_state()
'my_state'
>>> foo.can_change('last_state')
False
```
(continues on next page)

(continued from previous page)

```
>>> foo.get_valid_transitions()
('my_second_state',)
```
You can also use BaseFiniteStateMachineMixin for more flexibility. Implementing current\_state and set\_state is required. Doing this allows using more complex behavior, but it is not recommended.

#### **Reference**

#### <span id="page-12-3"></span><span id="page-12-1"></span><span id="page-12-0"></span>**4.1 fsm package**

#### **4.1.1 Submodules**

#### **4.1.2 fsm module**

<span id="page-12-2"></span>**class** fsm.**InvalidTransition**

Bases: exceptions.Exception

Moving from an state to another is not possible.

#### **class** fsm.**FiniteStateMachineMixin**

Bases: fsm.fsm.BaseFiniteStateMachineMixin

A drop in implementation. Ready to be used.

Replace FIELD\_NAME in order to automatically retrieve or set from a different field.

In order to use with django, just add a field state or as defined in FIELD\_NAME and remember to use change\_state instead of simply assigning it

**FIELD\_NAME = 'state'**

**current\_state**()

**set\_state**(*state*)

#### **class** fsm.**BaseFiniteStateMachineMixin**

Base Mixin to add a state\_machine behavior.

Represents the state machine for the object.

The states and transitions should be specified in the following way:

```
state_machine = {
  'some_state': '__all__'
   'another_state': ('some_state', 'one_more_state')
   'one_more_state': None
}
```
Requires the implementation of current\_state and set\_state

```
can_change(next_state)
```
Validates if the next\_state can be executed or not.

It uses the state\_machine attribute in the class.

#### **change\_state**(*next\_state*, *\*\*kwargs*)

Performs a transition from current state to the given next state if possible.

Callbacks will be exacuted before an after changing the state. Specific state callbacks will also be called if they are implemented in the subclass.

**Parameters next\_state** (str or int) – where the state must go

Returns new state.

Return type str or int

Raises **[InvalidTransition](#page-12-2)** – If transitioning is not possible

#### **current\_state**()

Returns the current state in the FSM.

#### **get\_valid\_transitions**()

Return possible states to whom a product can transition.

Returns valid transitions

Return type tuple or list

**on\_before\_change\_state**(*previous\_state*, *next\_state*, *\*\*kwargs*)

Called before a state changes.

#### Parameters

- **previous\_state** (str or int) type depends on the definition of the states.
- **next\_state** (str or int) type depends on the definition of the states.
- **on\_change\_state**(*previous\_state*, *next\_state*, *\*\*kwargs*)

Called after a state changes.

#### Parameters

- **previous\_state** (str or int) type depends on the definition of the states.
- **next\_state** (str or int) type depends on the definition of the states.

#### **set\_state**(*state*)

Update the internal state field.

Parameters state (str or int) – type depends on the definition of the states.

**state\_machine = None**

#### <span id="page-14-1"></span><span id="page-14-0"></span>**4.1.3 Module contents**

Initializing package.

#### **Contributing**

<span id="page-16-0"></span>Contributions are welcome, and they are greatly appreciated! Every little bit helps, and credit will always be given.

#### <span id="page-16-1"></span>**5.1 Bug reports**

When [reporting a bug](https://github.com/Woile/pyfsm/issues) please include:

- Your operating system name and version.
- Any details about your local setup that might be helpful in troubleshooting.
- Detailed steps to reproduce the bug.

#### <span id="page-16-2"></span>**5.2 Documentation improvements**

Python Finite State Machine could always use more documentation, whether as part of the official Python Finite State Machine docs, in docstrings, or even on the web in blog posts, articles, and such.

#### <span id="page-16-3"></span>**5.3 Feature requests and feedback**

The best way to send feedback is to file an issue at [https://github.com/Woile/pyfsm/issues.](https://github.com/Woile/pyfsm/issues)

If you are proposing a feature:

- Explain in detail how it would work.
- Keep the scope as narrow as possible, to make it easier to implement.
- Remember that this is a volunteer-driven project, and that code contributions are welcome :)

#### <span id="page-17-0"></span>**5.4 Development**

To set up *pyfsm* for local development:

- 1. Fork [pyfsm](https://github.com/Woile/pyfsm) (look for the "Fork" button).
- 2. Clone your fork locally:

git clone git@github**.**com:your\_name\_here**/**pyfsm**.**git

3. Create a branch for local development:

```
git checkout -b name-of-your-bugfix-or-feature
```
Now you can make your changes locally.

4. When you're done making changes, run all the checks, doc builder and spell checker with [tox](http://tox.readthedocs.io/en/latest/install.html) one command:

tox

5. Commit your changes and push your branch to GitHub:

```
git add .
git commit -m "Your detailed description of your changes."
git push origin name-of-your-bugfix-or-feature
```
6. Submit a pull request through the GitHub website.

#### **5.4.1 Pull Request Guidelines**

If you need some code review or feedback while you're developing the code just make the pull request.

For merging, you should:

- [1](#page-17-1). Include passing tests (run  $\text{tox}$ )<sup>1</sup>.
- 2. Update documentation when there's new API, functionality etc.
- 3. Add a note to CHANGELOG.rst about the changes.
- 4. Add yourself to AUTHORS.rst.

#### **5.4.2 Tips**

To run a subset of tests:

```
tox -e envname -- py.test -k test_myfeature
```
To run all the test environments in *parallel* (you need to pip install detox):

detox

<span id="page-17-1"></span><sup>&</sup>lt;sup>1</sup> If you don't have all the necessary python versions available locally you can rely on Travis - it will [run the tests](https://travis-ci.org/Woile/pyfsm/pull_requests) for each change you add in the pull request.

It will be slower though . . .

Authors

<span id="page-18-0"></span>• Santiago Fraire Willemoes - <https://github.com/woile>

## Changelog

## <span id="page-20-1"></span><span id="page-20-0"></span>**7.1 2.0.0 (2018-08-26)**

- BREAKING: Simpler implementation
- Docs and README updated
- Usage of pyproject.toml

#### <span id="page-20-2"></span>**7.2 1.0.0 (2018-07-03)**

• Renamed hooks to pre\_<state\_name> and post\_<state\_name>

### <span id="page-20-3"></span>**7.3 0.1.3 (2017-15-09)**

- Updated docs
- Corrections to code
- ci updated

## <span id="page-20-4"></span>**7.4 0.1.0 (2016-04-18)**

• First release on PyPI.

Indices and tables

- <span id="page-22-0"></span>• genindex
- modindex
- search

Python Module Index

<span id="page-24-0"></span>f

fsm, [11](#page-14-0)

#### Index

#### B

BaseFiniteStateMachineMixin (class in fsm), [9](#page-12-3)

### C

can\_change() (fsm.BaseFiniteStateMachineMixin method), [10](#page-13-0) change\_state() (fsm.BaseFiniteStateMachineMixin method), [10](#page-13-0) current\_state() (fsm.BaseFiniteStateMachineMixin

method), [10](#page-13-0)

current\_state() (fsm.FiniteStateMachineMixin method), [9](#page-12-3)

#### F

FIELD\_NAME (fsm.FiniteStateMachineMixin attribute),  $\mathbf Q$ 

FiniteStateMachineMixin (class in fsm), [9](#page-12-3) fsm (module), [11](#page-14-1)

## G

get\_valid\_transitions() (fsm.BaseFiniteStateMachineMixin method), [10](#page-13-0)

## I

InvalidTransition (class in fsm), [9](#page-12-3)

#### $\Omega$

on\_before\_change\_state() (fsm.BaseFiniteStateMachineMixin method), [10](#page-13-0) on\_change\_state() (fsm.BaseFiniteStateMachineMixin method), [10](#page-13-0)

### S

set\_state() (fsm.BaseFiniteStateMachineMixin method), [10](#page-13-0) set\_state() (fsm.FiniteStateMachineMixin method), [9](#page-12-3) state\_machine (fsm.BaseFiniteStateMachineMixin attribute), [10](#page-13-0)